### Title

findfile() — Find file

| Description | Syntax   | Remarks and exam | nples | Conformability |
|-------------|----------|------------------|-------|----------------|
| Diagnostics | Also see |                  |       |                |

# Description

findfile(fn, dirlist) looks for file fn along the semicolon-separated list of directories dirlist and returns the fully qualified path and filename if fn is found. findfile() returns "" if the file is not found.

findfile(fn) is equivalent to findfile(fn, c("adopath")). findfile() with one argument looks along the official Stata ado-path for file fn.

# Syntax

string scalar findfile(string scalar fn, string scalar dirlist)

string scalar findfile(string scalar fn)

# **Remarks and examples**

#### stata.com

For instance,

```
findfile("kappa.ado")
```

might return C:\Program Files\Stata18\ado\base\k\kappa.ado.

# Conformability

findfile(fn, dirlist): fn:  $1 \times 1$ dirlist:  $1 \times 1$  (optional) result:  $1 \times 1$ 

# **Diagnostics**

findfile(fn, dirlist) and findfile(fn) return "" if the file is not found. If the file is found, the returned fully qualified path and filename is guaranteed to exist and be readable at the instant findfile() concluded.

### Also see

[M-4] IO — I/O functions

Stata, Stata Press, and Mata are registered trademarks of StataCorp LLC. Stata and Stata Press are registered trademarks with the World Intellectual Property Organization of the United Nations. StataNow and NetCourseNow are trademarks of StataCorp LLC. Other brand and product names are registered trademarks or trademarks of their respective companies. Copyright © 1985–2023 StataCorp LLC, College Station, TX, USA. All rights reserved.

For suggested citations, see the FAQ on citing Stata documentation.

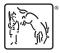